## How To Reboot A Toshiba Laptop Without Recovery Disk >>>CLICK HERE<<<

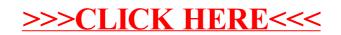